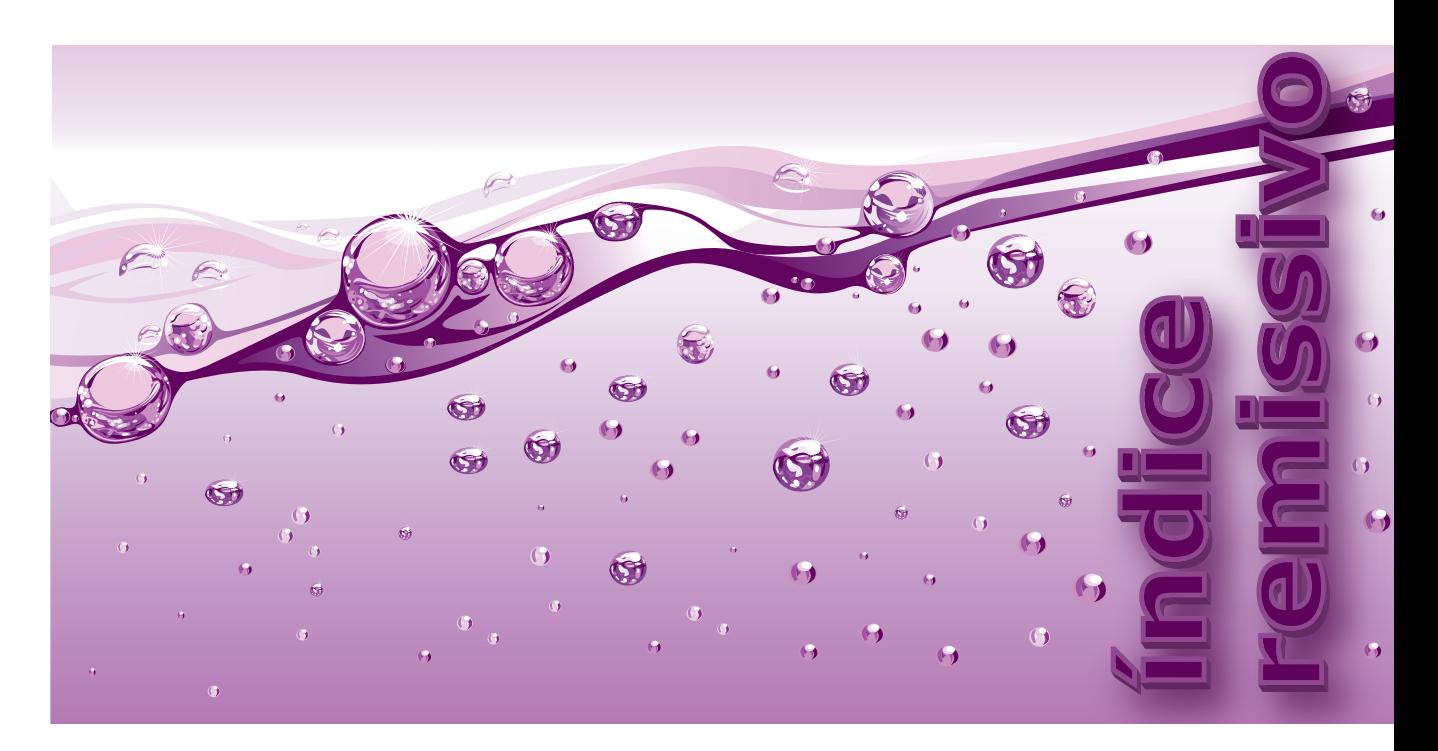

X **Procure um identificador pelo seu nome e não pela categoria à qual ele pertence. Por exemplo, não tente encontrar** *função printf()***; em vez disso, procure diretamente** *printf()***.**

X **Número de página em negrito significa que a respectiva informação procurada está em nota de rodapé.**

## **Símbolos**

- **^** (acento circunflexo) disjunção exclusiva de bits, operador de 700
- **|** (barra vertical) disjunção de bits, operador de 700
- **&** (e comercial) conjunção de bits, operador de 700
- (final de prova) q.e.d. 162

 $\Rightarrow$ 

- **∑** (letra grega sigma maiúscula) alfabeto 452
- **>>** (maior maior) deslocamento de bits à direita, operador de 701
- **<<** (menor menor) deslocamento de bits à esquerda, operador de 701
- ⌊ ⌋ (piso esquerdo piso direito) função piso (matemática) 159
- ⌈ ⌉ (teto esquerdo teto direito) função teto (matemática) 159
- **~** (til), complemento, operador de 700

**A**

**"a+b"**, modo de abertura de arquivo 98, 115 **"a"**, modo de abertura de arquivo 98

- **"a+"**, modo de abertura de arquivo 98, 115
- **"a+t"**, modo de abertura de arquivo 98, 115

**"ab"**, modo de abertura de arquivo 98 abertura de arquivo 96–100 **AbreArquivo()**, função 96, 558, 658 **ABS**, macro 256 acerto de cache 74 acesso a instrução, localidade de 81 acesso aleatório a arquivo 106 acesso direto a arquivo 106, 111–115 acesso direto a memória 69 acesso sequencial vs. acesso direto 64–65 **AcrescentaElementoIdx()**, função 148, 152, 157 **AcrescentaFuncaoAFiltro()**, função 407 **AcrescentaItemAFiltro()**, função 407 adaptador SCSI/SATA 69 Adelson-Velskii e Landis 217 **Afunila()**, função 244 afunilamento de nó 234 alvo 234 ascendente 239 com configuração heterogênea 236–237 com configuração homogênea 235–236 descendente 239–241 exemplos de 237–239 filho da raiz 235 implementação de 244–246 zag 235 zag-zag 235–236 zag-zig 236–237 zig 235 zig-zag 236–237 zig-zig 235–236 **AfunilamentoDescendente**, algoritmo 239

## **792 | Índice Remissivo — A**

agregado, método de análise amortizada de 271, 275–276, 278–279. *V. também* análise amortizada agrupamento primário 378 secundário 379 alarme falso 404 alfabeto 452 algoritmo. *Procure um algoritmo específico pelo nome dele* de dispersão 360 de divisão e conquista 624. *V. também* **MergeSort**, algoritmo; *V. também* **QuickSort**, algoritmo funcionalmente equivalente 80 de inserção 143 de leitura sequencial de arquivo 110 de redução e conquista 777 de remoção 143 alocação dinâmica de memória 125, 296 alteração de registro de arquivo 115 altura de árvore AVL 230 de árvore B 349–350 de árvore binária 255 de trie 487, 499 **AlturaArvoreBB2()**, função 255 **AlturaAVL()**, função 230 **AlturaB()**, função 349 **AnalisaColisoes()**, função 403 análise amortizada análise assintótica vs. 271 de array dinâmico 277–281. *V. também* análise amortizada de array dinâmico de árvore afunilada 281–285. *V. também* análise amortizada de árvore afunilada comparação com análise assintótica de caso médio 271 comparação de métodos de 274 custo amortizado em 270 método contábil de 272–273, 276, 279–280 método de agregado de 272, 275–276, 278–279 método de potencial de 273–274, 276–277, 280, 281–285 moeda virtual de 272 quando usar 271 sequência de operações em 270 de tabela de destruição 275 análise amortizada de array dinâmico 277–278 efeito de crescimento geométrico na 280–281 usando método contábil 279–280 usando método de agregado 278–279 usando método de potencial 280 análise amortizada de árvore afunilada de caso zig 282 de caso zig-zag 283 de caso zig-zig 284 custo temporal de afunilamento 282 custo temporal de inserção/remoção 285 função potencial em 281 posto de nó em 281 tamanho de nó em 281

análise assintótica 270, 271, 277, 344. *V. também* análise de algoritmo análise de algoritmo amortizada. *V.* análise amortizada de array dinâmico. *V.* análise amortizada de array dinâmico de árvore afunilada. *V.* análise amortizada de árvore afunilada de árvore AVL 232–233 de árvore B 329–331 de árvore B+ 344–345 de árvore binária ordinária de busca 213 Boyer e Moore, de casamento de 472 de **BubbleSort** 585–586 de **BUCKETSORT** 617 de busca binária 162–164 de busca sequencial 151–152 de **CountingSort** 613–614 de dispersão com encadeamento 375–376 de dispersão com endereçamento aberto 384–386 de dispersão cuco 398–399 de dispersão estática em memória secundária 427 de dispersão extensível em memória secundária 445–446 espacial. *V.* custo espacial de fila de prioridade 548 força bruta, de casamento de strings por 457–458 de heap binário 547–548 de **HeapSort** 609–610 Horspool, de casamento (ou simplificação) de 476–477 de inserção massiva em árvores B+ 683 de **InsertionSort** 590–591 de intercalação binária de arquivos 659 de intercalação multíplice de arquivos 672–673 de intercalação multíplice de arrays 662 Karp e Rabin, de casamento de 484–485 Knuth, Morris e Pratt, de casamento de 463–464 limite inferior de ordenação externa e 673–674 de lista com saltos 178–180 em memória principal vs. em memória secundária 84–86 em memória secundária 297–298 de **MergeSort** 604–605 notação usada em memória secundária para 298 de **QuickSort** 596–599 de **RADIXSORT** 621 de redimensionamento de dispersão 388 regra da soma de 157, 232, 605 regra do produto de 586, 605 de **SelectionSort** 588 tabela de busca encadeada, de operação em 155–156 tabela de busca indexada, de operação em 151–152 temporal. *V.* custo temporal de trie 497–499 análise de dispersão 399–400 análise espacial. *V.* custo espacial análise temporal. *V.* custo temporal antecessor imediato (nó) 203 aplicativo 143 **ApresentaHora()**, função 569 arquitetura de computador 67–71

arquivo 64, 94 abertura de 96–100 acesso direto a 106, 111–115 atualização de registro de 121–124 binário. *V.* arquivo binário buffer associado a 95 cluster de 64 conversão de texto para binário 124–125 cópia de 120–121 CSV 503 de dados. *V.* arquivo de dados erro em processamento de 100–101 escrita em 107–115 escrita para leitura, passagem de 114 FASTA 697 fechamento de 99–100 formato de 94 fragmentação de 65 grande 117–118 indicador de erro em processamento de 95 indicador de final de 95 indicador de posição de 95, 111–115, 116 índice de byte em 118 índice de registro em 118 leitura em 107–115 leitura para escrita de, passagem de 114 organização de 65 posicionamento em 111–115, 116 processamento de. *V.* processamento de arquivo rebatismo de 105 registro de. *V.* registro de arquivo remoção de 105 temporário 104–105, 650, 674 de texto. *V.* arquivo de texto texto para binário, conversão de 124–125 arquivo binário 94. *V. também* arquivo de dados criação de 124–125 escrita em 107–110 leitura em 107–115 arquivo de dados 693–697 **CensoMEC.bin** 696–697 **CEPs.bin** 694–696 **DNA.txt** 697 **Machado.txt** 697 **Tudor.txt** 693–694 arquivo de texto 94. *V. também* arquivo de dados atualização de 121–124 conversão em arquivo binário de 124–125 escrita em 107–111 em formato FASTA 697 leitura em 107–111 linha vazia de 118 salto de linha de 118–120 array bidimensional 79–80 acesso por coluna de 80 acesso por linha de 79 padrão de referência em processamento de 80–81

array dinâmico 145, 148, 277–281 árvore afunilada 233–234 afunilamento de 234–241. *V. também* afunilamento de nó análise amortizada de. *V.* análise amortizada de árvore afunilada análise de 249. *V. também* análise amortizada de árvore afunilada busca em 241–242 implementação de 244–249 inserção em 242–243 posto de nó de 281 remoção em 243–244 tamanho de nó de 281 árvore autoajustável 233. *V. também* árvore afunilada; *V. também* árvore AVL árvore AVL 217–218 altura de 232 análise de 232–233 árvore perfeitamente balanceada vs. 217 balanceamento de nó 217, 255–256 busca em 229 caminho de inserção e remoção remoção em 218 desbalanceamento de 219–228. *V. também* desbalanceamento de árvore binária de busca implementação de 228–232 inserção em 218–225 propagação de desbalanceamento em 226 rebalanceamento de 219–228 remoção em 225–228 verificação de balanceamento de 255–256 árvore B 309 altura de 349–350 análise de 329–331 busca em 309, 329–331 divisão de nó de 310 grau mínimo de 319 inserção em 309–313 junção de nós de 314–315 maior e menor chaves de 347–348 número de chaves de 349 número de nós de 348–349 persistência de dados em 328–329 profundidade de 349–350 programa-cliente de 329 remoção em 313–319 com tendência direita 310 com tendência esquerda 310 variante de 345–346 árvore B\* 345–347 árvore B# 346 árvore B+ 331–332 análise de 344–345 bulkloading de 674–683 busca de intervalo em 342–343, 350–352 busca em 332 conjunto de índices de 332 conjunto sequencial de 332

## **794 | Índice Remissivo — B**

custo de transferência de 344–345 implementação de 343–344 inserção em 332–336 inserção massiva em 674–683 primeira chave de folha de 336 remoção em 336–342 árvore binária afunilada 233–234. *V. também* árvore afunilada AVL 217–218. *V. também* árvore AVL de busca. *V.* árvore binária de busca completa 537. *V. também* árvore binária completa de busca 196 degenerada 196 inclinada 216 perfeitamente balanceada 216 repleta 609 rubro-negra xlix, 196 árvore binária completa array, implementada com 538 filho de nó de 539 como heap binário 538. *V. também* heap binário pai de nó de 537 árvore binária de busca 196 afunilada 233–234. *V. também* árvore afunilada AVL 217–218. *V. também* árvore AVL ordinária 196–198. *V. também* árvore binária ordinária de busca rubro-negra xlix, 196 árvore binária ordinária de busca 196–198 análise de 213 busca em 200–201 caminhamento em ordem infixa em 197–198 implementação de 203–212 iniciação de 204 inserção em 198–200 maior chave de 251–252 menor chave de 251–252 ordenação de chaves de 197–198, 252–253 remoção em 201–203 validação de 253–255 árvore multidirecional ascendente 311. *V. também* árvore B; *V. também* árvore B+ árvore multidirecional descendente de busca 288–290, 298 análise de 295 balanceada 289 busca em 290–291, 302–303 caminhamento em 347 chave de 288 dimensionamento de grau de 298–300 escrita de nó de 301 filho de chave de 288 folha de 289 grau de 288 implementação em memória principal de 294–295 implementação em memória secundária de 298–309 inserção em 292–293, 303–306 leitura de nó de 301

maior/menor chave de 347–348 nó completo/incompleto de 289 ordem de 288 remoção em 293–294, 306–309 semifolha de 289 tratamento de exceção em 300–301 árvore rubro-negra xlix, 196 árvores binárias de busca, comparação de 249–251 árvores multidirecionais de busca, comparação de 346 árvore ternária de busca 499 **ASSEGURA**, macro 300 **AssociaPonteiros()**, função 633 **"at"**, modo de abertura de arquivo 98 **ATENDIMENTO**, constante 567 **atoi()**, função de biblioteca 162 **AtualizaArquivo()**, função 123 atualização de registro de arquivo de texto 121–124 **AtualizaIndiceEmÁrvoreB+**, algoritmo 340 avaliação de algoritmo. *V.* análise de algoritmo avaliação experimental de intercalação binária de arquivos 658–659 de lista com saltos 180–181 de método de ordenação 627–631

## **B**

backup (de dados) 67 baixo nível, operação de 699–712. *V. também* bit; *V. também* operador de bits **BalanceamentoAVL()**, função 230 balanceamento de árvore binária 216–217. *V. também* árvore AV<sub>L</sub> cálculo de 230 manutenção de. *V.* árvore AVL de nó 217 perfeito 216 restabelecimento de. *V.* árvore AVL verificação de 255–256 bandeira holandesa, problema da 634–635 barramento 67, 68 barra vertical (símbolo) disjunção exclusiva de bits 700 **BASE**, constante 483, 522 base numérica 699–700 **BASE\_RADIX**, constante 619 bastão de memória 66 Bernstein, função de dispersão de 714 bit consulta de 706–707 cópia de 701–703 desligação de 705–706 deslocamento de 701 inversão de 706 ligação de 705–706 LSB (bit menos significativo) 703 mais significativo 704–705 mascaramento de 701–703 menos significativo 703

bit (*continuação*) MSB (bit mais significativo) 704–705 operador de. *V.* operador de bits representação de valor do tipo **int** 707–708 blocagem 81–83 bloco de disco magnético 64–65, 82, 296 de memória principal 109–111 **BM**, algoritmo 467. *V. também* Boyer e Moore, algoritmo de casamento de **BMH**, algoritmo 475. *V. também* Horspool, algoritmo de casamento (ou simplificação) de bolha, método de ordenação da. *V.* **BubbleSort**, algoritmo bom sufixo 465–466 Boyer e Moore, algoritmo de casamento de 464–468 análise de 472 heurística de bom sufixo de 465–467 heurística de mau caractere de 465 implementação de 468–472 **bsearch()**, função de biblioteca 160–161, 253 **BubbleSort**, algoritmo 584–585, 634 análise de 585–586 implementação de 585 **BubbleSort()**, função 585 bucket (coletor) 360, 420. *V. também* BUCKETSORT, algoritmo **BucketSort**, algoritmo 615–616 análise de 617 implementação de 616–617 **BucketSort()**, função 616 buffer área de 95, 101 descarga de 99, 117, 666 de entrada 665, 666 **fflush()** e 101 recarga de 666 de saída 652, 665, 666 stream de atualização e 102 stream de entrada e 102 stream de saída e 101 tamanho de (em ordenação em memória secundária) 672 tipos de 101 uso de 658 buffering 101 buffering e bloco de disco magnético 65 bulkloading 674. *V. também* inserção massiva em árvores B+ **BulkloadingDeÁrvoresB**, algoritmo 780 busca 140 algoritmo de 141 em árvore afunilada 241 em árvore AVL 229 em árvore B 309 em árvore B+ 332 em árvore binária ordinária de busca 200–201 em árvore multidirecional descendente 290, 302–303 bem-sucedida 141 binária 159–161. *V. também* busca binária chave de 141

com chave secundária 184–187 dedilhada 142 em dispersão com encadeamento 371 em dispersão com endereçamento aberto 380 em dispersão cuco 392 em dispersão estática em memória secundária 421 em dispersão extensível em memória secundária 432 externa 142 de Fibonacci 181–184 hierárquica em memória principal 196. *V. também* árvore AVL; *V. também* árvore binária ordinária de busca; *V. também* árvore afunilada hierárquica em memória secundária 288. *V. também* árvore B; *V. também* árvore B+ interna 141 por interpolação 161 de intervalo 142, 188, 350–352, 446 linear 140. *V. também* busca linear em lista com saltos 167–168 de maior chave 143 malsucedida 141 em memória principal 140 de menor chave 142 de piso de chave 142, 187 sequencial 145. *V. também* busca sequencial sequencial com movimentação para início 154–155 sequencial com transposição 153–154 em tabela encadeada 153–156 em tabela indexada 145, 159–161 em tabela ordenada 159–161. *V. também* busca binária de teto de chave 142 em trie 488–489 **BuscaArvoreBB()**, função 204 **BuscaArvoreFunil()**, função 246 **BuscaB()**, função 323 busca binária 159–160 análise de 162–164 usando **bsearch()** 160–161 implementação de 160 número máximo de comparações de chaves em 163 overflow em 160 **BuscaBinária**, algoritmo 159 **BuscaBinariaIdx()**, função 160, 162 **BuscaComMovimentoLSE()**, função 155 **BuscaComTransposicaoLSE()**, função 154 **BuscaCuco()**, função 395 **BuscaDEA()**, função 383 **BuscaDeFibonacci**, algoritmo 181 **BuscaDE()**, função 373 busca de intervalo 142, 446 em árvore B+ 342, 350–352 em lista simplesmente encadeada 188 **BuscaDEst()**, função 424 **BuscaDExt()**, função 438 **BuscaEmÁrvoreAfunilada**, algoritmo 241 **BuscaEmÁrvoreB+**, algoritmo 332 **BuscaEmÁrvoreBináriaDeBusca**, algoritmo 201

## **796 | Índice Remissivo — C**

**BuscaEmÁrvoreMultidirecional**, algoritmo 290 **BuscaEmDispersãoComEncadeamento**, algoritmo 372 **BuscaEmDispersãoComEndereçamentoAberto**, algoritmo 380 **BuscaEmDispersãoCuco**, algoritmo 392 **BuscaEmListaComSaltos**, algoritmo 167–168 **BuscaEmNoMultiMS()**, função 302, 320 **BuscaEmTabelaDeDispersãoEstática**, algoritmo 421 **BuscaEmTabelaDeDispersãoExtensível**, algoritmo 432 **BuscaEmTrie**, algoritmo 489 **BuscaEmTrie()**, função 495, 513 **BuscaFibonacciIdx()**, função 183 **BuscaInterpolacaoIdx()**, função 162 **BuscaIntervaloBM()**, função 350 **BuscaIntervaloLSE()**, função 188 busca linear binária 159–161. *V. também* busca binária de Fibonacci 181–184 por interpolação 161–162 sequencial 145 em tabela ordenada 159–166. *V. também* busca binária em tabela sem ordenação 145. *V. também* busca sequencial **BuscaListaComSaltos()**, função 172 **BuscaListaSE()**, função 374 **BuscaMultiMS()**, função 302 **BuscaPisoIdx()**, função 187 busca por interpolação 161–162 **BuscaSecundariaLSE()**, função 185, 188 busca sequencial 146–148 **BuscaSequencial**, algoritmo 145 **BuscaSequencialIdx()** 146 **BuscaTrieMachado()**, função 506 byte, índice de 118

# **C**

cache 73–76 caching 73–76 cadeia de coletores excedentes 421 cadeia de DNA 513 caminhamento infixo em árvore binária de busca 197, 214 em árvore multidirecional de busca 347 **CaminhamentoInfixoBB()**, função 252 **CaminhamentoInfixoB()**, função 347 **CaraOuCoroa()**, função 175 **CarregaBufferMS()**, função 658, 671 **CasaFluxoContinuo()**, função 523 casamento de chaves 141 de padrões. *V.* casamento de strings de palavras 500 de strings 452. *V. também* casamento de strings **CasamentoBM()**, função 471 **CasamentoBMH()**, função 476 casamento de palavras vs. casamento de strings 500–501

casamento de strings alfabeto em 452 borda em 453 de Boyer e Moore (**BM**). *V.* Boyer e Moore, algoritmo de casamento de casamento de palavras vs. 500–502 comparação de algoritmos de 485–486 deslizamento de padrão em 453 falso 477 em fluxo contínuo 523–525 de força bruta (**FB**). *V.* força bruta, algoritmo de casamento de strings por de Horspool (**BMH**). *V.* Horspool, algoritmo de casamento (ou simplificação) de por impressão digital 477. *V. também* Karp e Rabin, algoritmo de casamento de de Karp e Rabin (**KR**). *V.* Karp e Rabin, algoritmo de casamento de de Knuth, Morris e Pratt (**KMP**). *V.* Knuth, Morris e Pratt, algoritmo de casamento de léxico 519–522 padrão em 452 prefixo em 453 prefixo próprio em 453 com retrocesso 454 salto em 453 substring em 452, 453 sufixo em 453 sufixo próprio em 453 tamanho de alfabeto em 452 texto em 452 visualização de 453–454 **CasamentoFB()**, função 456 **CasamentoKMP()**, função 462 **CasamentoKR()**, função 482 casamento léxico de strings 519–522 **CasamentoLexico()**, função 521 censo escolar 696 **CensoMEC.bin**, arquivo de dados 696–697 **CEPs.bin**, arquivo de dados 694–697 **CHAR\_BIT**, constante de biblioteca 560, 616, 707 chave 140, 580 de árvore multidirecional descendente de busca 288 de busca 141 composta 365 duplicada 636 externa 141 filho direito/esquerdo de 288 interna 141, 696, 697 piso de 187 primária 140 secundária 140 valor de 140 **CHEGADA**, constante de enumeração 567 Clang, compilador 118 classificação 580. *V. também* ordenação **clearerr()**, função de biblioteca 101

cliente, programa- 143 **CodificaArquivo**, algoritmo 554 codificação de Huffman 551–566 árvore de 554 cabeçalho de 552 canônica 552 decodificação da 563–566 fila de prioridade em 554 lista de códigos canônicos em 555 metadado de 552 obtenção de código em 555–563 padrão 552 **CodificaHuff()**, função 556 código canônico 553 **ColetaPares()**, função 685 coletor 360, 420. *V. também* **BucketSort**, algoritmo; *V. também* dispersão com endereçamento aberto camarada 432 excedente 420, 434–436 primário 420 colisão 362 em dispersão com encadeamento 371 em dispersão com endereçamento aberto 377–380 em dispersão cuco 389–392 em dispersão em memória principal 362 em dispersão em memória secundária 420–421, 428–431 Karp e Rabin, no algoritmo de 477 resolução de 362, 377–380 **CompactaNoMultiMS()**, função 308, 327 comparação entre os algoritmos **BM** e **BMH** 473 de algoritmos de casamento de strings 485 entre análise amortizada e análise assintótica de caso médio 271 entre árvores binárias de busca 249–251 entre árvores multidirecionais de busca 346 entre busca de Fibonacci e a busca binária 184 de chaves 580 entre codificação padrão e codificação canônica de Huffman 553 entre dispersão em memória secundária e árvores da família B 446 entre busca por interpolação e busca binária 165 função de 157, 547, 555, 561 de implementações de filas de prioridade 548 entre intercalação binária e multíplice 668 entre lista com saltos e outras tabelas de busca 180 entre memórias SRAM e DRAM 57 de métodos de análise amortizada 274 de métodos de sondagem 386 ordenação baseada em 582–583, 615, 617, 621–624 entre tabela de dispersão e tabela indexada 361 entre tries e outros tipos de árvores de busca 498 **ComparaCEPs()**, função 157 **ComparaInts2()**, função 657 **ComparaInts()**, função 254, 547, 628 **ComparaIntsInv()**, função 628

**ComparaNosHeapHuff()**, função 555 **ComparaStr()**, função 686 **ComparaTamanhosHuff()**, função 561 compilador Clang 118 GCC 118 complemento, operador de 700 complexidade de algoritmo. *V.* análise de algoritmo **ComprimentoListaSE()**, função 186 condição de erro em arquivo 100–101 condição de exceção 116. *V. também* tratamento de exceção confusão em função de dispersão 368 conjunção de bits, operador de 700 conjunto de índices de árvore B+ 332 conjunto sequencial de árvore B+ 332 constante simbólica. *Procure uma constante simbólica específica pelo nome dela* notação para escrita de 719 **ConstróiÁrvoreDeHuffman**, algoritmo 551 **ConstroiNoArvoreBB()**, função 207, 255 **ConstroiNoArvoreHuff()**, função 558 **ConstroiTabelaIdx()**, função 158 **ConstroiTrieMachado()**, função 508 construção. *V.* criação consulta. *V. também* busca de bit 706–707 em heap binário 543 de pertinência 404 **ConsultaBitEmArray()**, função 558 **ConsultaBit()**, função 558, 707 contábil, método de análise amortizada 271, 272–273, 276, 279–280. *V. também* análise amortizada contagem de frequência 583 **ContemDuplicatasListaIdx()**, função 636 **ContemDuplicatasListaIdxOrd()**, função 636 conteúdo de memória de buffer 99, 101 controlador de disco 69 controlador de USB 68 conversão entre bases hexadecimal e binário 700 **CopiaArquivo()**, função 120, 658 **CopiaChavesB()**, função 321 cópia de arquivo 120–121 **CopiaRestoArquivo()**, função 658 corolário 3.1 (pior caso de construção de tabela indexada) 152 3.2 (custo temporal de construção de tabela encadeada) 155 3.3 (pior caso de busca binária) 164 3.4 (custo temporal de busca por interpolação) 165 4.1 (pior caso de operação em árvore binária ordinária de busca) 213 5.1 (custo temporal amortizado de busca em árvore afunilada) 284 5.2 (custo temporal amortizado de inserção em árvore afunilada) 285 5.3 (custo temporal amortizado de remoção em árvore afunilada) 285 6.1 (número de chaves num nível de árvore B) 330

## **798 | Índice Remissivo — C**

corolário (*continuação*) 7.1 (nós visitados em inserção em dispersão com encadeamento com lista ordenada) 375 11.1 (pior caso do algoritmo **QuickSort**) 597 **CORRECAO**, macro 343 corrupção de memória usando **fgets()** 108 **CountingSort**, algoritmo 611–614 análise de 613–614 implementação de 612–613 **CountingSort()**, função 612 CPU 67 **CriaArquivoApenasCEPs()**, função 628 **CriaArquivoBin()**, função 124 **CriaÁrvoreB+ComBulkloading**, algoritmo 675 **CriaArvoreBM()**, função 679 criação de arquivo temporário 104–105 de árvore B 328 de árvore binária de busca 204 de árvore B+ usando inserção massiva 674–683 de árvore de codificação de Huffman 551 de coletor de tabela de dispersão extensível 434–435, 438 de filtro de Bloom 404 de heap binário 542–543, 608–610 de lista com saltos 167 de nó de árvore multidirecional em memória secundária 304, 320 de nó interno de árvore B+ 335 de nova raiz de árvore B 312 de série de intercalação binária em memória secundária 651 de série de intercalação multíplice em memória secundária 667 de tabela de bons sufixos 467 de tabela de busca com dispersão extensível 437 de tabela de busca indexada 146, 150–151 de tabela de busca indexada ordenada 166 de tabela de dispersão com encadeamento 373 de tabela de dispersão com endereçamento aberto 382 de tabela de dispersão cuco 394 de tabela de maiores bordas de string 459–460 de tabela de maus caracteres 467 de tabela de saltos 473 de trie 508–509 **CriaEvento()**, função 569 **CriaFiltro()**, função 406 **CriaHeapHuff()**, função 558 **CriaListaCanonicaHuff()**, função 560 **CriaPilha()**, função 328 **CriaSéries**, algoritmo 651 **CriaSeriesMS()**, função 652 **CriaTabelaApenasCEPs()**, função 628 **CriaTabelaCuco()**, função 394 **CriaTabelaDEA()**, função 382 **CriaTabelaDE()**, função 373 **CriaTabelaDeSaltosBMH**, algoritmo 475 **CriaTabelaIdx()**, função 146 **CriaTbBonsSufixos**, algoritmo 467

**CriaTbMausCaracteres**, algoritmo 467 **CriaTMB**, algoritmo 460 **CriaTMB()**, função 461, 524 CSV, formato de arquivo 503, 696 custo amortizado 270. *V. também* análise amortizada custo de entrada e saída 288. *V. também* custo de transferência custo de transferência 288 de árvore B 329–330 de árvore B+ 344 de tabela de dispersão extensível 445 custo espacial do algoritmo **BMH** 476 de árvore AVL 232 de árvore binária de busca 232 **BucketSort**, do algoritmo 617 **CountingSort**, do algoritmo 614 de dispersão com endereçamento aberto 386 de dispersão cuco 399 de dispersão extensível em memória secundária 445–446 de intercalação de duas listas 604 de lista com saltos 179 em memória interna 84 em memória secundária 84, 85 **MergeSort**, do algoritmo 605 de **MergeSort** para lista encadeada 603 **QuickSort**, do algoritmo 598 **RadixSort**, do algoritmo 621 de tabela de busca encadeada 156 de tabela de dispersão extensível 445 de trie 497, 498 custo temporal amortizado 270. *V. também* custo temporal amortizado árvore afunilada, de operação em 249, 251. *V. também* custo temporal amortizado árvore AVL, de operação em 232 árvore binária ordinária de busca, de operação em 200, 213 **BubbleSort**, do algoritmo 585 **BUCKETSORT**, do algoritmo 617 de busca binária 164 de busca de Fibonacci 184 de busca por interpolação 165 de busca sequencial 151 de cálculo de comprimento de MSC 517 de casamento de palavras usando trie 510 de casamento de strings de Boyer e Moore (**BM**) 472 de casamento de strings de Horspool (**BMH**) 476 de casamento de strings de Karp e Rabin (**KR**) 484 de casamento de strings de Knuth, Morris e Pratt (**KMP**) 463 de casamento de strings por força bruta (**FB**) 457 chave duplicada em lista indexada, de verificação de 636 **CountingSort**, do algoritmo 613 de dispersão com encadeamento 371, 375, 376 de dispersão com endereçamento aberto 385–386 em dispersão cuco 399 de distância de edição 519 fila de prioridade, de operação em 537, 548

custo temporal (*continuação*) de função de dispersão 364 heap binário, de inserção/remoção em 547 **HeapSort**, do algoritmo 609 **InsertionSort**, do algoritmo 590, 591 limite inferior para algoritmo baseado em comparações 621–624 linear de ordenação 610–621 linear logarítmico de ordenação 592–610 lista com saltos, de operação em 179 **MergeSort**, do algoritmo 604 de ordenação de listas encadeadas com **MergeSort** 603, 604 de ordenação em memória secundária 650 quadrático de ordenação 584–591 **QuickSort**, do algoritmo 597–598 **RadixSort**, do algoritmo 621 **realloc()**, da função de biblioteca 152 de rotação em árvore binária 216 **SelectionSort**, do algoritmo 588 tabela de busca encadeada, de operação em 155, 156 tabela de busca indexada, de operação em 151, 152, 157, 277. *V. também* custo temporal amortizado tabela de maiores bordas, de construção de 463 tabela indexada ordenada, de inserção em 165 trie, de operação em 497 trivial de casamento de strings 457 custo temporal amortizado de afunilamento 282 árvore afunilada, de operação em 284, 285 de tabela de destruição 276 tabela indexada dinâmica, de inserção em 279

# **D**

**DecodificaArquivo**, algoritmo 563 **DecodificaHuff()**, função 565 dependência de implementação arquivos abertos simultaneamente, do número de 97 de **EOF** (constante de biblioteca) 100 de **FILE** (tipo de biblioteca) 95 desalojamento de bloco em caching 74 desalojamento de cache 75 desbalanceamento de árvore binária de busca direita-direita 221–222, 226 direita-esquerda 222, 226 esquerda-direita 220–221, 225–226 esquerda-esquerda 219–220, 225 inserção, devido a 219–225 propagação de 226 remoção, devido a 225–227 **Desempilha()**, função 328 **DesligaBit()**, função 705 desligação de bit 705–706 **DeslocaBitsEsquerda()**, função 562 deslocamento de bit, operador de 701 à direita 701 à esquerda 701

**DespachaEvento()**, função 570 **DestroiArvoreBB()**, função 255 **DestroiArvoreHuff()**, função 558 **DestroiFiltro()**, função 407 **DestroiHeap()**, função 544 **DestroiHeapHuff()**, função 558 **DestroiListaSE()**, função 186, 275 **DestroiTabelaCuco()**, função 398 **DestroiTabelaIdx()**, função 146 destruição 143 de árvore binária 255, 558 de filtro de Bloom 407 de heap binário 544, 558 de lista simplesmente encadeada 186, 275 tabela de 275–277 de tabela de busca indexada 146 de tabela de dispersão cuco 398 dicionário 140 **difftime()**, função de biblioteca 86 difusão de função de dispersão 368 digital de Rabin 365, 434, 478, 480 **DigitalRabinErrada()**, função 478 **DigitalRabin()**, função 479 disco de estado sólido (SSD) 65 disco magnético 58–65 atraso rotacional de 62 bloco de 64–65 cabeça de leitura e escrita de 58 capacidade de 60–61 cluster de 64 controlador de 69 densidade de 60 espaço ocioso em 64 formatação de 61 fragmentação de 65 geometria de superfície de 59–60 latência rotacional de 62 MTTF de 64 prato de 58 SATA 69 SCSI 69 seek time de 61 setor de 59–60 superfície de 58 tamanho de bloco de 82 taxa de transferência de dados de 63 tempo de acesso de 61 tempo de posicionamento de 61 tempo de transferência de 62 tempo médio de falha de 64 tempo médio de latência de 62 trilha de 59 disco rígido. *V.* disco magnético disco SSD 65 disjunção de bits 700 disjunção exclusiva de bits (xor) 366, 700

## **800 | Índice Remissivo — D**

dispersão algoritmo de 360 análise de 399–400 colisão em 362 cuco 388. *V. também* dispersão cuco com encadeamento 362. *V. também* dispersão com encadeamento com endereçamento aberto 362. *V. também* dispersão com endereçamento aberto estática. *V.* dispersão estática em memória secundária extensível. *V.* dispersão extensível em memória secundária fator de carga de 362 função de 360. *V. também* função de dispersão em memória principal. *V.* dispersão em memória principal em memória secundária. *V.* dispersão em memória secundária método de 360 modular 365 polinomial 366 redimensionamento de 386. *V. também* redimensionamento de dispersão com sondagem 362. *V. também* dispersão com endereçamento aberto tabela de 360 valor de 360 dispersão com encadeamento 362, 371 análise de 375–376 busca em 371–372 fator de carga em 371, 376 implementação de 372–375 inserção em 372 redimensionamento de tabela de. *V.* redimensionamento de dispersão remoção em 372 dispersão com endereçamento aberto 376–377 análise de 384–386 busca em 380 comparação de métodos de sondagem de 386 custo espacial de 386 custo temporal de 385–386 fator de carga de 376, 378, 385 implementação de 382–384 inserção em 381 redimensionamento de tabela de. *V.* redimensionamento de dispersão remoção em 381 resolução de colisão em 377–380 sondagem dupla em 379–380 sondagem linear em 377–378 sondagem quadrática em 378–379 dispersão cuco 388–392 análise de 398–399 busca em 392 custo temporal amortizado de 399 desalojamento em 388 desvantagem de 399 implementação de 394–398 inserção em 392–393

pássaro cuco, analogia com 388 remoção em 393–394 vantagem de 399 **DispersaoDJB2()**, função 714 **DispersaoDJB()**, função 714 dispersão em memória principal aplicações de 362–363 cuco 388–399. *V. também* dispersão cuco com encadeamento 371–376. *V. também* dispersão com encadeamento com endereçamento aberto 376–386. *V. também* dispersão com endereçamento aberto fator de carga de 362. *V. também* fator de carga redimensionamento de 386–388. *V. também* redimensionamento de dispersão com sondagem 376–386. *V. também* dispersão com endereçamento aberto dispersão em memória secundária 420 avaliação de 446 estática 420–427. *V. também* dispersão estática em memória secundária extensível 427–446. *V. também* dispersão extensível em memória secundária dispersão estática em memória secundária 420 análise de 427 busca em 421 coletor de 420 coletor excedente/primário de 420 implementação de 422–427 inserção em 420–421 número de coletores primários vazios em 446–447 remoção em 422 dispersão extensível em memória secundária 427–428 análise de 445–446 busca em 432 coletor camarada de 432 coletor excedente de 434–436 custo espacial de 445–446 desvantagem de 445 uso de digital de Rabin em 434 diretório de 427 implementação de 437–445 índice de 427 inserção em 428–431 maior profundidade local em 447 profundidade de diretório de 428 profundidade global de 428 profundidade local de 428 remoção em 432–433 tabela de 427 vantagem de 445 **DispersaoFNV()**, função 715 **DispersaoJOAAT()**, função 714 **DispersaoJSW()**, função 716 **DispersaoMisturaJunior()**, função 710 **DispersaoMisturaMedio()**, função 711 **DispersaoMultiplicacao()**, função 367

dispersão por mistura 708–712 **DispersãoPorMistura**, algoritmo 708 dispersão rotativa 368 **DispersaoRotativa()**, função 368 **DispersaoSAX()**, função 715 dispersão xor 367–368 **DispersaoXOR()**, função 367 **DispersoesLexico()**, função 520 dispositivo de entrada 68 dispositivo de saída 68 dispositivo periférico 94 arquivo e 94 buffer associado a 99 de entrada 94 padrão 102 de saída 94 stream e 94 distância de edição 517–519 **DistanciaDeEdicao()**, função 518 distância de Levenshtein 518 distribuição exponencial 550 **DivideColetorDeDispersãoExtensível**, algoritmo 431 **DivideColetorDExt()**, função 440 **DivideNoB()**, função 322 **DivideNóEmÁrvoreB**, algoritmo 313 **DivideNoInternoB+**, algoritmo 676 divisão de nó de árvore B 310, 313 de árvore B+ 332–336, 676 divisão e conquista, algoritmo/paradigma de 624 divisão modular 366–367 DJB 714 DJB2 714 DMA 69 **DNA.txt**, arquivo de dados 697 DRAM 56–57. *V. também* memória **DRand()**, função 569

## **E**

e comercial (símbolo) conjunção de bits, usado em operador de 700 EEPROM 57. *V. também* memória **EhArvoreAVL()**, função 255 **EhArvoreBinDeBusca()**, função 253 **EhNoFinalDeTrie()**, função 495 **EhNoFinalTrieMachado()**, função 505 **EhNoVazioDeTrie()**, função 495 elemento ativo (em intercalação multíplice de arquivos) 665 **ElementoTopo()**, função 328 **Empilha()**, função 328 **EncontraCaminhoB()**, função 320 **EncontraNoMultiMS()**, função 305, 310 end of file (EOF) 100 entrada, dispositivo de 68 entrada e saída meio de 102

operação de 69–71 **EOF**, constante de biblioteca 100–101, 103, 117 EPROM 57. *V. também* memória equação de recorrência. *V.* relação de recorrência erro falso-negativo 404 erro falso-positivo 404 **ERRO\_FREAD**, macro 301 **ERRO\_FWRITE**, macro 301 **ERRO\_OPEN**, macro 300 **ERRO\_POSICAO**, macro 301 **ERRO\_SEEK**, macro 300 **ERRO\_STREAM\_NULL**, macro 301 **ERRO\_TELL**, macro 301 **EscreveCabecalhoHuff()**, função 563 **EscreveColetorDEst()**, função 424, 440 **EscreveColetorDExt()**, função 440 **EscreveEmArquivoArvoreBB()**, função 252 **EscreveNoMultiMS()**, função 301, 320 **EscreveRaizB()**, função 329 escrita de dados em arquivo binário 107–110, 124–125 em arquivo de texto 107–111 formatada 102–103. *V. também* escrita formatada escrita formatada 102 **fprintf()** e, função de biblioteca 103 **printf()** e, função de biblioteca 103 **sprintf()** e, função de biblioteca 103–104 estado interno de valor de dispersão 368 **EstaVaziaLSE()**, função 186 estilo de escrita de identificador 719–720 estrutura de dados em memória interna 140. *V. também* estrutura de dados em memória principal em memória principal 140, 360, 486, 536. *V. também* estrutura de dados em memória principal em memória secundária 84–86, 288, 420. *V. também* estrutura de dados em memória secundária probabilística 167 estrutura de dados em memória principal árvore AVL 217–233, 255–256. *V. também* árvore AVL árvore binária afunilada 233–249. *V. também* árvore afunilada árvore binária ordinária de busca 196–213, 251–254. *V. também* árvore binária ordinária de busca vs. estrutura de dados em memória secundária 297 fila de prioridade 536–537, 548. *V. também* fila de prioridade; *V. também* heap binário heap binário 537–548, 605–610, 659–662, 662–673. *V. também* heap binário lista com saltos 166–181 lista simplesmente encadeada 603–604, 632–633. *V. também* tabela de busca encadeada tabela de destruição 275–277 tabela de dispersão com encadeamento 371–376. *V. também* dispersão com encadeamento tabela de dispersão com endereçamento aberto 376–386. *V. também* dispersão com endereçamento aberto

## **802 | Índice Remissivo — F**

estrutura de dados em memória principal (*continuação*) tabela de dispersão cuco 388–399. *V. também* dispersão cuco tabela indexada ordenada 156–166, 181–184. *V. também* tabela de busca indexada tabela indexada sem ordenação 145–152, 184–188. *V. também* tabela de busca indexada tabela simplesmente encadeada 152–156. *V. também* tabela de busca encadeada trie 486–500, 504–510. *V. também* trie estrutura de dados em memória secundária 295–298 árvore B 309–331. *V. também* árvore B árvore B\* 345–346 árvore B+ 331–345, 350–352, 674–683. *V. também* árvore  $B_{+}$ árvore multidirecional descendente de busca 288–295, 298–309, 347–348. *V. também* árvore multidirecional descendente de busca bloco de 296 encadeada 297 vs. estrutura de dados em memória principal 297 modelo para análise de 297–298 página de 296 tabela de dispersão estática 420–427. *V. também* dispersão estática em memória secundária tabela de dispersão extensível 427–446, 447. *V. também* dispersão extensível em memória secundária estrutura (variável), preenchimento de 298–300 **EsvaziaPilha()**, função 328 evento de simulação discreta 549 exceção 116. *V. também* tratamento de exceção **EXCEDENTE**, constante de enumeração 422 exemplo de programação altura de árvore B 349–350 atualizando de registro de arquivo de texto 121–124 bandeira holandesa, problema da 634–635 busca com chave secundária 184–188 busca de Fibonacci 181–188 busca de intervalo 188 busca de intervalo em árvore B+ 350–352 busca de piso de chave 187–188 caminhamento em árvore multidirecional de busca 347 casamento de strings em fluxo contínuo 523–525 casamento léxico 519–522 chaves duplicadas 636 checando árvore binária de busca 253–255 codificação de Huffman 551–566 coletores excedentes em tabela de dispersão estática 446–447 conferindo balanceamento AVL 255–256 conversão de arquivo de texto em binário 124–125 cópia de arquivo 120–121 distância de edição 517–519 exibição ordenada de chaves de árvore binária de busca 252–253 filtro de Bloom 404–408 HeapBurger, lanchonete 566–572 Huffman, codificação de 551–566 indexação de palavras do romance Ressurreição 504–510

lanchonete HeapBurger 566–572 lista bitônica 636–637 lista simplesmente encadeada, ordenação de 632–633 Machado de Assis 504–510 maior prefixo comum (MPC) a um conjunto de strings 510–513 maior profundidade local em tabela de dispersão extensível 447 maior subsequência comum (MSC) a dois strings 513–517 medindo tempo de execução 86 menor e maior chaves de árvore binária de busca 251–252 menor e maior chaves de árvore multidirecional de busca 347–348 MPC (maior prefixo comum) 510–513 MSC (maior subsequência comum) 513–517 número de chaves de árvore B 349 número de nós de árvore B 348–349 ordenação de arquivos por indexação 684–687 ordenação de lista simplesmente encadeada 632–633 ordenação de ponteiros 633–634 ordenação em memória secundária, teste de 687 saltando linhas de um arquivo de texto 118–120 separando um string em partes (tokens) 502–504 testando função de dispersão pronta 400–404 teste de ordenação em memória secundária 687 **ExibeConteudoNoArvoreBB()**, função 253 **ExibeEncontrados()**, função 186 **ExibeMSC()**, função 516 **ExibeRegistrosOrdenados()**, função 686 **ExibeResultadoDeTeste()**, função 629 extração de bit 703–705

## **F**

fase de coleta/distribuição de **BUCKETSORT** 615 fase de pré-processamento de string 485 fase de processamento de string 485 FASTA, formato de arquivo 697 fator de carga 362, 386 em dispersão com encadeamento 371 em dispersão com endereçamento aberto 376 **FB**, algoritmo 456. *V. também* força bruta, algoritmo de casamento de strings por **fclose()**, função de biblioteca 99, 117 **FechaArquivo()**, função 99, 117, 558, 658 fechamento de arquivo 99–100 **feof()**, função de biblioteca 100–101, 111 **ferror()**, função de biblioteca 100–101, 111, 117 **fflush()**, função de biblioteca 101–102, 114, 117 **fgetc()**, função de biblioteca 107, 111, 116 **fgets()**, função de biblioteca 107, 108, 111, 115 fila de prioridade 536–537 análise de 548 aplicações de 536 ascendente 536 comparação de implementações de 548 descendente 536

fila de prioridade (*continuação*) enfileiramento/desenfileiramento em 536 implementação com árvore binária de busca balanceada 537 implementação com heap binário. *V.* heap binário implementação com lista encadeada 537 implementação com lista indexada 537 inserção em 536 remoção em 536 **FILENAME\_MAX**, constante de biblioteca 97 **FILE**, tipo de biblioteca 95 **FILHO\_D**, macro 544 **FILHO\_E**, macro 544 filhos esquerdo e direito de chave 288 filtro de Bloom 404–408 consulta de pertinência em 404 falso-negativo em 404 falso-positivo em 404 final de arquivo 95, 100–101 firmware 57 fita magnética 67 **F**, macro 343 FNV, função de dispersão 715 folha de árvore multidirecional 289 inserção em 292–294, 309–311 **FOLHA**, constante de enumeração 343 **fopen()**, função de biblioteca 69, 95, 96–97, 99, 117 força bruta, algoritmo de casamento de strings por 455–456 análise de 457–458 implementação de 456–457 formato de arquivo 94 binário 94 CSV 503, 696 FASTA 697 de texto 94 Fowler, Noll e Vo, função de dispersão de 715 **fprintf()**, função de biblioteca 103, 107 **fputc()**, função de biblioteca 107, 120 **fputs()**, função de biblioteca 107, 109, 115 fragmentação e bloco de disco magnético 65 **fread()**, função de biblioteca 107, 109–111, 115, 296, 300 **FREE**, macro 497 **fscanf()**, função de biblioteca 103, 104, 107 **fseek()**, função de biblioteca 101, 107, 111–115 **fsetpos()**, função de biblioteca 117 **ftell()**, função de biblioteca 107, 112–115, 117 função. *Procure uma função específica pelo nome dela* denominação de 719–720 de dispersão 360. *V. também* função de dispersão; *V. também* função de dispersão pronta genérica 546 nome de 719 de posicionamento em arquivo 111–115 de sondagem 377 função de dispersão 360, 363–370 anatomia de 368–369 avalanche de 364

bem elaborada 368–370 para chave composta 365 para chave inteira 365 para chave real 365 combinação/confusão de 369 determinismo de 364 eficiência de 364 independência de 364 método de cálculo de 366–368. *V. também* método de cálculo de dispersão modular 365 primária 377 pronta 713–717. *V. também* função de dispersão pronta propriedades desejáveis de 363–364 recomendações práticas para criação de 370 rolante 480 secundária 377 simplicidade de 364 de sondagem 377 para string 365 tabular 366 teste de 370, 400–404 uniformidade de 364 função de dispersão pronta 713–717 avaliação de 716–717 DJB 714 DJB2 714 FNV 715 JOAAT 713–714 JSW 715–716 SAX 715 **fwrite()**, função de biblioteca 107, 109–111, 111, 115, 296

# **G**

GCC, compilador 118 genoma humano 697 **G**, macro 300, 343

## **H**

**H\_ABERTURA**, constante 567 hashing 360. *V. também* dispersão HD. *V.* disco magnético heap. *V.* heap binário heap binário 537–539 acréscimo de prioridade em 543 análise de 547–548 ascendente 537 consulta em 543 criação de 542–543 decréscimo de prioridade em 543 descendente 537 filho de nó de 539 implementação de 544–547 inserção em 539–541 de máximo/mínimo 537

#### **804 | Índice Remissivo — I**

heap binário (*continuação*) numeração de nós de 538–539 ordenação usando 605–610. *V. também* **HeapSort**, algoritmo pai de nó de 538 percolação ascendente em 540 percolação descendente em 541 propriedade de ordenação de 537 propriedade estrutural de 537 remoção de elemento específico em 543–544 remoção em 541–543 HeapBurger, lanchonete 566–572 **HeapCheio()**, função 545 **HeapSort**, algoritmo 605–610 análise de 609–610 implementação de 608–609 **HeapSort()**, função 608 **HeapVazio()**, função 547 **HeapVazioHuff()**, função 558 heurística 75 de bom sufixo 464 de caching 75 localidade de referência e 77 de mau caractere 464 de movimentação para início 152 de transposição 152 HG-19 (genoma) 697 hierarquia de memória 71–73 Horner, método de 366 Horspool, algoritmo de casamento (ou simplificação) de 472–474 vs. algoritmo **BM** (diferença) 473 análise de 476–477 implementação de 475–476 melhor caso de 477 pior caso de 477 tabela de saltos de 473 Huffman, codificação de 551–566. *V. também* codificação de Huffman

**I**

identificador notação para escrita de 719–720 implementação de afunilamento de nó 244–246 de árvore afunilada 244–249 de árvore AVL 228–232 de árvore B 319–328 de árvore B+ 343–344 de árvore binária ordinária de busca 203–212 de árvore multidirecional descendente de busca em memória principal 294–295 de árvore multidirecional descendente de busca em memória secundária 298–309 de **BubbleSort** 585 de **BucketSort** 616–617 de busca binária 160

de busca por interpolação 162 de busca sequencial com movimentação para início 154–155 de busca sequencial com transposição 153–154 de **CountingSort** 612–613 de Boyer e Moore, algoritmo de casamento de 468–472 de força bruta, algoritmo de casamento de strings por 456–457 de **HeapSort** 608–609 de Horspool, algoritmo de casamento (ou simplificação) de 475–476 de redimensionamento de dispersão 387–388 de dispersão com encadeamento 372–375 de dispersão com endereçamento aberto 382–384 de dispersão cuco 394–398 de dispersão estática em memória secundária 422–427 de dispersão extensível em memória secundária 437–445 de heap binário 544–547 de inserção massiva em árvores B+ 679–683 de **InsertionSort** 589–590 de intercalação binária de arquivos 651–652 de intercalação multíplice de arquivos 668–671 de intercalação multíplice de arrays 660–662 Karp e Rabin, do algoritmo de casamento de 482–484 Knuth, Morris e Pratt, do algoritmo de casamento de 461–463 de lista bitônica 636–637 de lista com saltos 170–178 de **MergeSort** 601–603 de ordenação de lista simplesmente encadeada 632–633 de ordenação de ponteiros 633–634 de **QuickSort** 595–596 de **RadixSort** 619–621 de rotação em árvore binária de busca 215 de **SelectionSort** 587 de tabela de busca encadeada 153–155 de tabela de busca indexada 145–151, 158 de tabela de maiores bordas 461 de trie 492–497 **IncrementaBits()**, função 562 indexação em arquivo 111, 118 de byte em arquivo 112, 118 de linha em arquivo 115 de registro em arquivo 111, 118 **INDICE\_CARACTERE**, macro 493 índice de byte/registro em arquivo 118 indução (matemática) 163, 179, 197, 622 **IniciaArvoreBB()**, função 204 iniciação. *V. também* criação de árvore binária ordinária de busca 204 de coletor de tabela de dispersão com endereçamento aberto 376 de filtro de Bloom 405 de heap binário 544, 660 de lista com saltos 171–172 de lista encadeada 373, 505 de nó de trie 494

## **Índice Remissivo — I | 805**

iniciação (*continuação*) de tabela de busca com dispersão estática 424 de tabela de dispersão com encadeamento 373 de tabela de dispersão com endereçamento aberto 382 de tabela de dispersão cuco 394 de tabela de dispersão extensível 434, 437 de trie 493 de valor de dispersão 370 **IniciaHeap()**, função 544 **IniciaHeapIM\_Arr()**, função 660 **IniciaListaComSalto()**, função 175 **IniciaListaComSaltos()**, função 171 **IniciaListaSE()**, função 373, 505 **IniciaNoMultiMS()**, função 304, 320, 325 **IniciaTabDEst()**, função 424 **IniciaTabelaDExt()**, função 437 **IniciaTrie()**, função 493 inserção em árvore afunilada 242–243 em árvore AVL 218–225 em árvore B 309–313 em árvore B+ 332–336 em árvore binária ordinária de busca 198–200 em árvore multidirecional descendente de busca 292–293, 303–306 em dispersão com encadeamento 372 em dispersão com endereçamento aberto 381 em dispersão cuco 392–393 em dispersão estática em memória secundária 420–421 em dispersão extensível em memória secundária 428–431 em heap binário 539–543 em lista com saltos 168–169 massiva. *V.* inserção massiva em árvores B+ ordenada em tabela de busca indexada 158 de registro de arquivo 115 em tabela de busca encadeada 155 em tabela de busca indexada 148–149 em trie 490–492 inserção massiva em árvores B+ 650, 674, 676–679 algoritmos de 675–676 análise de 683 desvantagem de 683 implementação de 679–683 **InsereAcimaBM()**, função 681 **InsereAcimaEmÁrvoreB+**, algoritmo 675 **InsereArvoreBB()**, função 204 **InsereArvoreFunil()**, função 247 **InsereAVL()**, função 229 **InsereB()**, função 324 **InsereColetorVazioDExt()**, função 443 **InsereCuco()**, função 395 **InsereDEA()**, função 383 **InsereDE()**, função 374 **InsereDEst()**, função 425 **InsereDExt()**, função 439 **InsereEmÁrvoreAfunilada**, algoritmo 242 **InsereEmÁrvoreAVL**, algoritmo 224

**InsereEmÁrvoreB**, algoritmo 312 **InsereEmÁrvoreB+**, algoritmo 334 **InsereEmÁrvoreBináriaDeBusca**, algoritmo 198 **InsereEmÁrvoreMultidirecionalDescendente**, algoritmo 292 **InsereEmDiretórioDeDispersãoExtensível**, algoritmo 431 **InsereEmDiretorioDExt()**, função 442 **InsereEmDispersãoComEncadeamento**, algoritmo 372 **InsereEmDispersãoComEndereçamentoAberto**, algoritmo 381 **InsereEmDispersãoCuco**, algoritmo 392 **InsereEmFolhaMultiMS()**, função 306, 310, 321 **InsereEmHeapAscendente**, algoritmo 540 **InsereEmHeap()**, função 545, 570 **InsereEmHeapHuff()**, função 558 **InsereEmListaComSaltos**, algoritmo 168, 169 **InsereEmNoB()**, função 321 **InsereEmOrdem()**, função 165 **InsereEmTabelaDeDispersãoEstática**, algoritmo 421 **InsereEmTabelaDeDispersãoExtensível**, algoritmo 431 **InsereEmTrie**, algoritmo 490 **InsereEmTrie()**, função 494 **InsereLinhaEmTrieMachado()**, função 509 **InsereListaComSaltos()**, função 173 **InsereListaSE()**, função 275, 374 **InsereMultiMS()**, função 303 **InsereTrieMachado()**, função 506 **InsertionSort**, algoritmo 589 análise de 590–591 implementação de 589–590 **InsertionSort()**, função 589 **Intercala2Tabelas()**, função 601 **IntercalaBinMS()**, função 654 intercalação de arquivos. *V.* intercalação binária de arquivos; *V. também* intercalação de arquivos; *V. também* intercalação multíplice de arquivos de arrays 599–605, 659. *V. também* intercalação multíplice de arrays; *V. também* **MergeSort**, algoritmo de listas encadeadas 603–604, 632–633 **IntercalaçãoBinária**, algoritmo 651 intercalação binária de arquivos 651–652 análise de 659 custo de transferência de 659 implementação de 652–659 intercalação de arquivos análise de 672–673 binária 651–659. *V. também* intercalação binária de arquivos buffer de entrada em 652 buffer de entrada vazio em 666 buffer de saída em 652 buffer repleto em 666 descarga de buffer de saída de 666 fases de 650 implementação de 652–659, 668–671 multíplice 662–673. *V. também* intercalação multíplice de arquivos

## **806 | Índice Remissivo — J**

intercalação de arquivos (*continuação*) passagem de 650 série de 650 intercalação multíplice de arquivos 662–690 análise de 672–690 custo de transferência de 672–690 exemplo de 664–668 implementação de 668–690 **IntercalaçãoMultípliceDeArquivos**, algoritmo 663 intercalação multíplice de arrays 659 algoritmo de 660 análise de 662 implementação de 660–662 **IntercalaçãoMultípliceDeArrays**, algoritmo 660 **IntercalaDuasSeriesMS()**, função 655 **IntercalaMultiArq()**, função 669 **IntercalaNArrays()**, função 661 **IntercalaTabelas**, algoritmo 600 **INTERNO**, constante de enumeração 343 interrupção, sinal de 69 **INTERVALO\_CHEGADA**, constante 567 **IntervaloExponencial()**, função 569 inversão de bit 706 inversão, estado de ordenação de 583 **InverteBit()**, função 706 **InverteTabela()**, função 628 **ItemEstaEmFiltro()**, função 408

## **J**

JOAAT, função de dispersão 369, 713–714 JSW, função de dispersão 366, 715–716 Julienne Walker, função de dispersão de 715–716 junção de nós de árvore B 314–319 de árvore B+ 336–342 **JuntaNosB()**, função 328 **JuntaNósDeÁrvoreB**, algoritmo 314

## **K**

Karp e Rabin, algoritmo de casamento de 477–482 análise de 484–485 casamento falso em 477, 479 digital de Rabin usada com 478 função de dispersão rolante usado com 480 implementação de 482–484 método de Horner em 479 ocorrência de overflow em 479 **KMP**, algoritmo 460. *V. também* Knuth, Morris e Pratt, algoritmo de casamento de Knuth, Morris e Pratt, algoritmo de casamento de 458–461, 519–522 análise de 463–464 função de falha de 458 implementação de 461–463 tabela de maiores bordas de 458–459

tabela de prefixo de 458 **KR**, algoritmo 482, 519–522. *V. também* Karp e Rabin, algoritmo de casamento de

# **L**

lanchonete HeapBurger 566–572 lapso de cache 74 **LeCabecalhoHuff()**, função 563 **LeColetorDEst()**, função 423, 439 **LeColetorDExt()**, função 439 leitura antecipada de bloco de disco magnético 65 leitura de dados em arquivo com acesso direto 111–115 com acesso sequencial 107–111 binário com acesso direto 107–115 formatada 103 de texto 107–111 **LeituraSequencialDeArquivo**, algoritmo 110 **LeLinhaIlimitada()**, função 509 lema 3.1 (piso de logaritmo) 162 3.2 (piso de logaritmo de n – 1) 162 3.3 (tamanho de tabela em busca binária) 163

- 5.1 (custos real e amortizado de sequência de operações) 273
- 5.2 (relação entre logaritmos) 282
- 9.1 (número de janelas em texto) 457
- 9.2 (custo temporal de construção de tabela de maiores bordas) 463
- 9.3 (custo temporal de pré-processamento do algoritmo **KR**) 484
- 11.1 (número de comparações de chaves no algoritmo **SelectionSort**) 588
- 11.2 (número máximo de comparações de chaves no algoritmo **InsertionSort**) 590
- 11.3 (caso médio de comparações e atribuições no algoritmo **InsertionSort**) 590
- 11.4 (número máximo de comparações de chaves no algoritmo IntercalaTabelas) 604
- 11.5 (relação satisfeita pelo custo temporal do algoritmo **MergeSort**) 604
- 11.6 (convergência de série de potências) 609
- 11.7 (número máximo de folhas de árvore binária) 622
- 11.8 (altura mínima de árvore binária) 623
- **LeNo()**, função 301
- **LeNome()**, função 186
- **LeNoMultiMS()**, função 297, 301, 320
- **LeRaizB()**, função 328
- Levenshtein, distância de 518
- liberação de memória dinâmica 99. *V. também* destruição
- **LigaBit()**, função 705
- ligação de bit 705–706
- limite inferior de algoritmo
	- de ordenação baseado em comparação 621–624
- de ordenação externa 673–674
- **<limits.h>**, cabeçalho de biblioteca 560, 707
	- linha de arquivo de texto, salto de 118–120

linha de cache 74 **LinhaEmRegistro()**, função 124, 125 lista bitônica 636–637 encadeada 166, 603–604, 632–633. *V. também* lista com saltos; *V. também* tabela de busca encadeada; *V. também* dispersão com encadeamento indexada. *V.* tabela de busca indexada com saltos 166–181. *V. também* lista com saltos lista com saltos 166–167 análise de 178–180 avaliação experimental de 180–181 busca de 167–168 implementação de 170–178 inserção em 168–169 nível de 166 número de níveis vs. nível de 170 perfeita 167 quase perfeita 167 real 167 remoção em 169–170 lista encadeada 107. *V. também* lista com saltos; *V. também* tabela de busca encadeada circular com cabeça 170 simples 153 localidade de referência de acesso a instrução 81 blocagem e 81–83 espacial 77–81 padrão de referência sequencial e 77 princípio de Pareto em 77 de programa 84 recomendação sobre 84 uso de registrador e 83–84 regra 80/20 e 77 temporal 77–81 **long int**, tipo 117 largura do 117 **long long int**, tipo 118, 479 LSB (bit menos significativo) 703 **L\_tmpnam**, constante de biblioteca 105

# **M**

Machado de Assis 504, 697 Machado.txt, arquivo de dados 697 macro. *Procure uma macro específica pelo nome dela* maior chave de árvore B 347–348 de árvore binária de busca 251–252 de árvore multidirecional de busca 347–348 **MaiorChaveArvoreBB()**, função 251 **MaiorChaveB()**, função 348 maior prefixo comum (MPC) a um conjunto de strings 510–513 **MaiorPrimo()**, função 483, 522

maior (símbolo) deslocamento à direita, usado em operador de 701 maior subsequência comum (MSC) a dois strings 513–517 **MAIOR\_VALOR**, macro 256 **MARGEM**, constante 567 máscara de bits 702 mascaramento, operação de 701–703 mau caractere 465 **MAX\_BITS**, constante 560 **MAX\_BYTES**, constante 560 **MAX\_NOME**, constante 122 **MAX\_PESSOAS\_GRUPO**, constante 567 **MAX\_REGISTROS**, constante 653 **MAX\_SAND**, constante 567 **M**, constante 422 Mean Time To Failure (MTTF) 64 mediana 594 medida de tempo de execução 86 **MedidaDeTempo()**, função 86, 402 meio de armazenamento 56–67. *V. também* memória disco magnético 58–65. *V. também* disco magnético fita magnética 67. *V. também* fita magnética pen drive 66 SSD 65–66 meio de entrada/saída 102 memória acesso direto a 69 bastão de 66 bloco de 106 cache 57, 73–76 cache fria 78 caching e 73–76 contiguidade em 109 dispositivo periférico e 110 DRAM 56–57 EEPROM 57 EPROM 57 flash 65 interna 72 módulo/pente de 56 não volátil 57 principal 57, 67, 72 PROM 57 RAM 56–57 SRAM 56–57 virtual 82 volátil 57 memória interna vs. memória principal 140 menor chave de árvore B 347–348 de árvore binária de busca 251–252 de árvore multidirecional de busca 347–348 **MenorChaveArvoreBB()**, função 249, 251 **MenorChaveMultiMS()**, função 308, 347 **MenorDe3()**, função 518 **MenorNoArvoreBB()**, função 249

## **808 | Índice Remissivo — N**

menor (símbolo) deslocamento à esquerda, usado em operador de 701 **MergeSort**, algoritmo 599–601, 634 análise de 604–605 implementação de 601–603 ordenação de lista encadeada com 603–604 **MergeSortAux()**, função 602 **MergeSortDeListaEncadeada**, algoritmo 604 **MergeSort()**, função 603 método contábil 272–273, 276, 279–280. *V. também* análise amortizada método de agregado 272, 275–276, 278–279. *V. também* análise amortizada método de cálculo de dispersão aditivo 366 de disjunção exclusiva 367–368 de divisão modular 366–367 por mistura 368, 708–712 de multiplicação 367 passo de combinação de 369 passo de confusão de 369 polinomial 366 de resto de divisão 366–367 rotativo 368 tabular 366 xor 367–368 método de dispersão 360. *V. também* método de cálculo de dispersão método de Horner 479 método de ordenação da bolha. *V.* **BubbleSort**, algoritmo método de potencial 273–274, 276–277, 280, 281–285. *V. também* análise amortizada mod 361, 481 moda 583 modelo de memória externa padrão 297 **modf()**, função de biblioteca 365, 367 modo de abertura de arquivo **"a"** 98 **"a+"** 98, 115 **"a+b"** 98, 115 **"ab"** 98 **"a+t"** 98, 115 **"at"** 98 para atualização 98 **"r"** 98 **"r+"** 98, 115 **"r+b"** 98, 115 **"rb"** 98 **"r+t"** 98, 115 **"rt"** 98 **"w"** 98 **"w+"** 98, 115 **"w+b"** 98, 115 **"wb"** 98, 121 **"w+t"** 98, 115 **"wt"** 98 módulo de biblioteca stdio 94, 117

moeda virtual 272 **MoveApontador()**, função 113, 302, 438, 658 **MPC()**, função 511 MSB (bit mais significativo) 704–705 **MSBits()**, função 616 Murphy, lei de 116, 300

# **N**

**NAleatorio()**, função 570 **N\_BITS\_SIG**, constante 616 **N\_CADEIRAS**, constante 567 **N\_COLETORES**, constante 616 **NColetoresExcedentesDEst()**, função 446 níveis de hierarquia de memória 72 nó alvo 234 antecessor de 203, 243 de árvore afunilada 243, 244 de árvore AVL 228 de árvore B 299, 309 de árvore B+ 331, 343 de árvore binária ordinária de busca 204 de árvore multidirecional descendente de busca 289, 294, 298 completo 289 dimensionamento de 299–300, 343 divisão de 310–313, 334–336 escrita de 302 filho de 197, 201, 210, 213–216, 539 final 487 folha 289, 331, 488 grau de 299 incompleto 289 junção de 314–319, 336–342 leitura de 301 de lista com saltos 166, 170 de lista simplesmente encadeada 153 pai de 213–214, 538 pivô de rotação 213 posto de 281 raiz de rotação 213 rotação de 213–216 semifolha 289 sucessor de 210, 243 de tabela de destruição 275 tamanho de 281 de trie 487–492 visitação de 197, 214, 252–253 nome de constante de enumeração 719 de constante simbólica 719 de função 719 de macro 719 de rótulo de estrutura 719 de tipo definido pelo programador 719 **NoNovo()**, função 255

#### **Índice Remissivo — O | 809**

notação adotada neste livro 719 análise de algoritmo em memória secundária, usada em 298 camelo 719 de identificador 719–720 **NO\_VAZIO**, constante de enumeração 343 **NovoColetorDEst()**, função 423 **NovoColetorDExt()**, função 438 **NovoNoDeTrie()**, função 494, 505 **NovoNoTrieMachado()**, função 505 **NumeroDeChavesB()**, função 349 **NumeroDeChavesTrieMachado()**, função 508 **NumeroDeFilhosDeNoDeTrie()**, função 512 **NumeroDeNosB()**, função 348 **NumeroDeRegistros()**, função 304

## **O**

**ObtemApontador()**, função 113, 438, 658 **ObtemBitsDeChave()**, função 439 **ObtemCodigosCanonicosHuff()**, função 562 **ObtémCódigosDeHuffman**, algoritmo 553 **ObtemElementoIdx()**, função 147, 160 **ObtemLSBs()**, função 704 **ObtemMinimoHeap()**, função 546 **ObtemMinimoIM\_Arr()**, função 661 **ObtemMSBs()**, função 705 **ObtemTamanhosHuff()**, função 561 **ObtemTokens()**, função 503 **OCUPADO**, constante de enumeração 382, 394 one-at-a-time, função de dispersão 713–714 operação de entrada/saída 69–71 de entrada 69 de saída 69 sequência de eventos em 69 operador de bits 700 ordenação 580. *V. também* ordenação em memória principal; *V. também* ordenação em memória secundária adaptativa 582 aplicações de 583–584 da bolha. *V.* **BubbleSort**, algoritmo chave de 580 por comparação 582 por distribuição 582 com espaço adicional 581 estado de 583 estável 580, 581 externa 581, 650. *V. também* ordenação em memória secundária in loco 581 por inserção. *V.* **InsertionSort**, algoritmo instável 581 interna 581. *V. também* ordenação em memória principal inversão em 583 limite para algoritmo baseado em comparação de 621–624 de lista encadeada 603–604 de lista simplesmente encadeada 632–633

em memória principal. *V.* ordenação em memória principal em memória secundária. *V.* ordenação em memória secundária método de 582–583 offline/online 582 de ponteiros 633–634 de propósito específico 582 de propósito geral 582 por seleção. *V.* **SelectionSort**, algoritmo ordenação em memória principal aplicações de 583–584 por base. *V.* **RADIXSORT**, algoritmo por borbulhamento. *V.* **BubbleSort**, algoritmo com coletor. *V.* **BucketSort**, algoritmo por contagem. *V.* **CountingSort**, algoritmo com custo temporal linear 610–621 com custo temporal linear logarítmico 592–610 com custo temporal quadrático 584–591 com heap. *V.* **HeapSort**, algoritmo por inserção. *V.* **InsertionSort**, algoritmo por intercalação. *V.* **MergeSort**, algoritmo usando **QuickSort**. *V.* **QuickSort**, algoritmo por seleção direta. *V.* **SelectionSort**, algoritmo ordenação em memória secundária por indexação 684–687 por intercalação binária 651–659 por intercalação multíplice 662–673 limite inferior para 673–674 tamanho de buffer em 672 teste de 687 **OrdenaHeap()**, função 546, 609, 661 **OrdenaHeapIM\_Arr()**, função 661 **OrdenaListaSE()**, função 632 **OrdenaPonteiros()**, função 634 **OrdenaTabelaIdx()**, função 157 organização de arquivo e bloco de disco magnético 65 organizador prévio li otimização dinâmica 514

## **P**

padrão de acesso sequencial/direto 64–65 padrão de referência sequencial 77 padrão (string) 452 página 81, 296. *V. também* bloco: de disco magnético **PAI**, macro 544 par chave/valor 140 Pareto, princípio de 77 **PartiçãoDeQuickSort**, algoritmo 592 **PEDIDO**, constante de enumeração 567 pen drive 66 percolação de heap ascendente 540 descendente 541 **PERIODO**, constante 567 permutação 622 **perror()**, função de biblioteca 102

## **810 | Índice Remissivo — Q**

persistência de dados 328 **PilhaVazia()**, função 328 piso de chave 142, 187 **PodeDividirColetorDExt()**, função 442 política de substituição de cache aleatória 75 FIFO 75 MRU 76 ponte de entrada e saída 67 ponto bitônico 636 **PontoBitonico()**, função 636 portabilidade de arquivo 117–118 de **fseek()**, função de biblioteca 113 do tipo **long int** 117 **POSICAO\_NULA**, constante 299 posicionamento em arquivo 111–115 potencial, método de análise amortizada de 271, 273–274, 276–277, 280, 281–285. *V. também* análise amortizada **PRECO**, constante 567 preenchimento de estrutura 298–300 pré-processamento de padrão 458–459, 464–466, 473–474, 484 **PRIMARIO**, constante de enumeração 422 **PRIMEIRO\_DIGITO\_RADIX**, constante 619 **PRIMO**, constante 483, 522 princípio de localidade 77 de Pareto 77 problema de seleção 583 **ProcessaChegada()**, função 571 processamento de arquivo 94 por acesso direto 106, 111–115 por acesso sequencial 106, 107–115 por bloco 106, 109–111 por byte 106, 107–111 por caractere 106, 107–111 formatado 106 com leitura sequencial 110–111 por linha 106, 108–109 **ProcessaPedido()**, função 571 **ProcessaSaida()**, função 572 **ProfLocalMaxDExt()**, função 447 profundidade. *V. também* altura de árvore AVL 232 de árvore B 349–350 de diretório de dispersão extensível 428 global de dispersão extensível 428 local de dispersão extensível 428 programa -cliente 143–194 dirigido por entrada e saída 76 dirigido por processamento 76 programação dinâmica 514 PROM 57. *V. também* memória

# **Q**

**qsort()**, função de biblioteca 157, 561, 626, 628, 652, 686 quebra de linha 94 em arquivo de texto 94 remoção em string de 108 **Quick1()**, função 595 **Quick2()**, função 596 **Quick3()**, função 596 **QuickSort1()**, função 596 **QuickSort**, algoritmo 592–595 análise de 596–599 implementação de 595–596 mediana de três em 594, 596 partição de 592 pivô aleatório de 596 pivô de 592 ponto de corte de 594, 596

# **R**

**"r+b"**, modo de abertura de arquivo 98, 115 **"r"**, modo de abertura de arquivo 98 **"r+"**, modo de abertura de arquivo 98, 115 **RadixSort**, algoritmo 617–619 análise de 621 base em 618 implementação de 619–621 representação posicional em 617 **RadixSort()**, função 620 RAM 56–57. *V. também* memória **rand()**, função de biblioteca 175, 364, 569 **RAND\_MAX**, constante de biblioteca 569 **"rb"**, modo de abertura de arquivo 98 **realloc()**, função de biblioteca 277, 388 rebalanceamento de árvore binária de busca. *V.* desbalanceamento de árvore binária de busca rebatismo de arquivo 105 recomendação sobre arquivo aberto para atualização 114 constante simbólica, uso de 719 **EOF**, uso de 101 estilo de programação 719–720 fechamento de arquivo 100 **feof()**, uso de 100, 101 **ferror()**, uso de 101 função de processamento de arquivo, uso de 117 identificador, escrita de 719 leitura além de final de arquivo, teste de 100, 101 processamento de arquivo 96, 101 **rewind()**, uso de 116 **ReconstroiArvoreHuff()**, função 564 recorrência. *V.* relação de recorrência recuperação de informação 141 **RedimensionaCuco()**, função 397 **RedimensionaHeap()**, função 545

redimensionamento de dispersão 386–388 análise de 388 fator de carga em 386 implementação de 387–388 **RedimensionaTabDEA()**, função 387 **RedimensionaTabelaCuco**, algoritmo 393 redução de alfabeto 499 **ReduzHeapIM\_Arr()**, função 661 **register**, palavra-chave 83 registrador, uso de 83–84 registro 580 de arquivo. *V.* registro de arquivo de ativação 598 conceito de 140 preenchimento de estrutura e 298–300 registro de arquivo 111 alteração de 115 atualização de 121–124 conversão de texto para binário de 124–125 índice de 118 inserção/remoção de 115 preenchimento de estrutura e 298–300 tamanho fixo, de 115 regra 80/20 77 relação de recorrência de árvore AVL 232 de busca binária 163–164 de distância de edição 519 de lista com salto 179 de **MergeSort** 604 de ordenação em memória secundária 673 de **QuickSort** 596–597 remoção de arquivo 99–100, 105 em árvore afunilada 243–244 em árvore AVL 225–228 em árvore B 313–319 em árvore B+ 336–342 em árvore binária ordinária de busca 201–203 em árvore multidirecional descendente de busca 293–294, 306–309 em dispersão com encadeamento 372 em dispersão com endereçamento aberto 381 em dispersão cuco 393–394 em dispersão estática em memória secundária 422 em dispersão extensível em memória secundária 432–433 em heap binário 541–543 de indicação de erro em arquivo 101 em lista com saltos 169–170 de quebra de linha em string 108–109 de registro de arquivo 115 em tabela de busca indexada 149–150 em trie 490–492 **RemoveArvoreBB()**, função 207 **RemoveAVL()**, função 230 **RemoveChaveB()**, função 326 **RemoveChaveMultiMS()**, função 306

**RemoveCuco()**, função 398 **RemoveDEA()**, função 384 **RemoveDE()**, função 375 **RemoveDEst()**, função 426 **RemoveDExt()**, função 444 **RemoveEmÁrvoreAfunilada**, algoritmo 243 **RemoveEmÁrvoreAVL**, algoritmo 228 **RemoveEmÁrvoreB**, algoritmo 313 **RemoveEmÁrvoreB+**, algoritmo 339 **RemoveEmÁrvoreBináriaDeBusca**, algoritmo 203 **RemoveEmÁrvoreMultidirecionalDescendente**, algoritmo 293 **RemoveEmDispersãoComEncadeamento**, algoritmo 372 **RemoveEmDispersãoComEndereçamentoAberto**, algoritmo 381 **RemoveEmDispersãoCuco**, algoritmo 393 **RemoveEmFolhaB()**, função 328 **RemoveEmFolhaDeÁrvoreB**, algoritmo 314 **RemoveEmHeapAscendente**, algoritmo 542 **RemoveEmListaComSaltos**, algoritmo 169 **RemoveEmTabelaDeDispersãoEstática**, algoritmo 422 **RemoveEmTabelaDeDispersãoExtensível**, algoritmo 433 **RemoveEmTrie**, algoritmo 492 **RemoveEmTrieAux()**, função 496, 507 **RemoveEmTrie()**, função 496, 507 **remove()**, função de biblioteca 105 **RemoveListaComSaltos()**, função 177 **RemoveListaSE()**, função 375 **RemoveMinHeap()**, função 545, 570 **RemoveMinHeapHuff()**, função 558 **RemoveNoArvoreFunil()**, função 247 **REMOVIDO**, constante de enumeração 382 **rename()**, função de biblioteca 105 representação binária de valor do tipo **int** 707 **RepresentacaoBinaria()**, função 707 representação posicional 617 resolução de colisão 362 em dispersão com encadeamento 371 em dispersão com endereçamento aberto 377–380 em dispersão cuco 389 sondagem e 377–380 em tabela de dispersão estática 420–422 em tabela de dispersão extensível 427–431 Ressurreição (romance) 697 resto de divisão 366–367 **ResultadoBuscaEmTrie()**, função 513 **rewind()**, função de biblioteca 101, 106, 112, 116, 117 RK. *V.* Karp e Rabin, algoritmo de casamento de robustez 116–117 **RotacaoDireitaArvoreBB()**, função 215 rotação em árvore binária de busca 213–216 direita 213 esquerda 214 pivô de 213 preservação de ordem em 214 raiz de 213 zag 235

## **812 | Índice Remissivo — S**

rotação em árvore binária de busca (*continuação*) zag-zag 235–236 zag-zig 236–237 zig 235 zig-zag 236–237 zig-zig 235–236 **RotacaoEsquerdaArvoreBB()**, função 216 **rotNoABB**, rótulo de estrutura 204 **rotNoArvoreHuff**, rótulo de estrutura 555 **rotNoAVL**, rótulo de estrutura 229 **rotNoListaBloom**, rótulo de estrutura 406 **rotNoLSE**, rótulo de estrutura 153, 275, 373, 616, 619 **rotNoLS**, rótulo de estrutura 170 **rotNoMulti**, rótulo de estrutura 294 **rotNoTrieMachado**, rótulo de estrutura 505 **rotNoTrie**, rótulo de estrutura 493 **rotTabelaIdx**, rótulo de estrutura 145, 146 rótulo de estrutura. *Procure um rótulo de estrutura específico pelo nome dele* **"rt"**, modo de abertura de arquivo 98 **"r+t"**, modo de abertura de arquivo 98

# **S**

saída dispositivo de 68 formatada 102–103. *V. também* escrita formatada meio de 102 **SAIDA**, constante de enumeração 567 **SaltaLinhas()**, função 119 salto de linha de arquivo de texto 118–120 SATA 69 SAX, função de dispersão 715 **scanf()**, função 104 SCSI 69 **SEEK\_CUR**, constante de biblioteca 112 **SEEK\_END**, constante de biblioteca 112, 113 **SEEK\_SET**, constante de biblioteca 112, 113 seek time 61 **SelectionSort**, algoritmo 586–587 análise de 588 implementação de 587 **SelectionSort()**, função 587 semifolha 289 separação de string em partes (tokens) 502–504 **SeparaEm3Particoes()**, função 635 **SeriesEstaoVaziasMS()**, função 671 setor de disco magnético acesso a 61 área de dados de 59 cabeçalho de 59 código de correção de erro de 59 ECC de 59 espaçador de 59 extrato de 59 identificação de 59 informação sobre sincronização de 59

intervalo de 59 setor geométrico vs. 60 trailer de 59 shift-add-xor (SAX), função de dispersão 715–717 simulação de evento discreto 566–572 simulação discreta dirigida por eventos 548–551 distribuição exponencial em 550 evento de 548, 549 fila de prioridade em 548 laço principal de 550 lanchonete HeapBurger (exemplo) 566–572 simulação contínua vs. 549 sinal de interrupção 69 site deste livro: *www.ulysseso.com/ed2* li **SomaArrayBi1()**, função 79 **SomaArrayBi2()**, função 80 **SomaArray()**, função 77, 81 sondagem em tabela de dispersão 376. *V. também* dispersão com endereçamento aberto agrupamento primário em 378 com dispersão dupla 362, 379–380 função de 377 função de dispersão primária em 377 função de dispersão secundária em 377 índice de 376 linear 362, 377–378 passo de 376 quadrática 362, 378–379 sequência de 376 splay tree. *V.* árvore afunilada **sprintf()**, função de biblioteca 103 SRAM 56–57. *V. também* memória **srand()**, função de biblioteca 175, 364, 569 SSD 65–66 **stderr**, variável de biblioteca (stream) 102 **stdin**, variável de biblioteca (stream) 102 **<stdio.h>**, cabeçalho de biblioteca 94 stdio, módulo de biblioteca 94, 104 **<stdlib.h>**, cabeçalho de biblioteca 157, 160, 162 **stdout**, variável de biblioteca (stream) 102 **strchr()**, função de biblioteca 109 **strcmp()**, função de biblioteca 147, 253, 634 **strcpy()**, função de biblioteca 124 stream 94–95 binário 97 buffer associado a 95 de entrada 99 implementação de 95 indicador de erro em 95 indicador de final de 95 indicador de posição em 95 padrão 102 ponteiro para 95 de saída 99 **stderr** 102 **stdin** 102 **stdout** 102

#### **Índice Remissivo — T | 813**

stream (*continuação*) de texto 97 strings busca em. *V.* casamento de strings casamento de. *V.* casamento de strings casamento léxico de 519–522 distância de edição de 517–519

strings (*continuação*)

**fopen()**, usados por 96 maior prefixo comum (MPC) a um conjunto de 510–513 maior subsequência comum (MSC) a 513–517 MPC (maior prefixo comum) de 510–513 MSC (maior subsequência comum) de 513–517 separação em partes (tokens) de 502–504 **strpbrk()**, função de biblioteca 504 **strtod()**, função de biblioteca 124 **strtok()**, função de biblioteca 124, 502–504 substituição de cache 75 **SubstituiMinimoIM\_Arr()**, função 661 substring 452, 453 sucessor imediato, nó 210

# **T**

tabela de busca 140. *V. também* estrutura de dados chave de 140 dicionário e 140 de dispersão 360. *V. também* tabela de dispersão elemento de 140 encadeada 153–156. *V. também* tabela de busca encadeada indexada 145. *V. também* tabela de busca indexada índice de 142 organização de 143 par chave/valor de 140 tabela de busca encadeada 153–156 análise de 155–156 busca sequencial com movimentação para início em 154–155 busca sequencial com transposição em 153–154 implementação de 153–155 tabela de busca indexada análise de 151–152 busca binária em 159–161. *V. também* busca binária busca por interpolação 161–162 busca sequencial em 145 criação de 150–151 implementação de 145–151 inserção em 148–149 inserção em ordem em 158 remoção em 149–150 tabela de busca sequencialmente encadeada. *V.* tabela de busca encadeada tabela de destruição 275–277 tabela de dispersão 360 diretamente endereçável 361 com encadeamento 371–376. *V. também* dispersão com encadeamento

com endereçamento aberto 376–386. *V. também* dispersão com endereçamento aberto tabela de maiores bordas 458–459 tabela de ordenação 580, 583 **TabelaDeSaltosBMH()**, função 475 tabela de saltos do algoritmo **BMH** 473. *V. também* Horspool, algoritmo de casamento (ou simplificação) de tabela de símbolos 362 tabela encadeada 153 **TabelaEstaEmOrdemInversa()**, função 630 **TabelaEstaOrdenada()**, função 629 tabela extensível 427. *V. também* dispersão extensível em memória secundária tabela indexada dinâmica 277 **TabelaMauCaractereBM()**, função 468 tabela ordenada 580, 583 **TabelaSufixosBM()**, função 469, 470, 471 TAD (tipo abstrato de dado) 145–151 **tAluno**, tipo 122, 124, 634, 685, 694 **TAM\_ALFABETO**, constante 493 tamanho de array usado com **fgets()** 108–109 de bloco de disco magnético 82 de bloco de memória 101, 109–110 de partição de arquivo 106, 111 de registro de arquivo 111 do tipo **long int** 117 **TamanhoHeap()**, função 547 **TamanhoHeapHuff()**, função 558 **TAMANHO\_INICIAL\_HEAP**, constante 544 **TAM\_CHAVE\_RADIX**, constante 619 **TAM\_MAIOR\_PALAVRA**, constante 512 **TAM\_MATR**, constante 122 **TAM\_REG**, constante 653 **tArvoreAVL**, tipo 229 **tArvoreBB**, tipo 204 **tArvoreBM**, tipo 344 **tArvoreHuff**, tipo 555 **tArvoreMultiMS**, tipo 298 **tArvoreMulti**, tipo 294 **TB**, macro 300, 343 **tBucket**, tipo 616 **tByteFreq**, tipo 555 **tByte**, tipo 555 **tCabecalhoHuff**, tipo 563 **tCaraCoroa**, tipo 175 **tCEP\_Ind**, tipo 145, 696 **tCEP**, tipo 145, 696 **tChaveIndice**, tipo 294, 298, 343, 697 **tChaveRadix**, tipo 619 **tChave**, tipo 294, 295, 343, 697 **TCI**, macro 300, 343 **TC**, macro 343 **tColetorCuco**, tipo 394 **tColetorDEA**, tipo 382 **tColetorDEst**, tipo 422 **tColetorDExt**, tipo 437

## **814 | Índice Remissivo — T**

**tCompara**, tipo 253

**tData**, tipo 365

técnica de dispersão, análise de 399–400

**tElemArray**, tipo 660

tempo de execução, medição de 86 teorema

- 3.1 (pior caso de busca sequencial) 151
- 3.2 (melhor caso de busca sequencial) 151
- 3.3 (custo temporal média de busca sequencial) 151
- 3.4 (pior caso de inserção em tabela indexada) 151
- 3.5 (pior caso de remoção em tabela indexada) 152
- 3.6 (custo temporal de inserção em tabela encadeada) 155
- 3.7 (melhor caso de remoção em tabela encadeada) 156
- 3.8 (pior caso e caso médio de remoção em tabela encadeada) 156
- 3.9 (custo espacial de tabela encadeada) 156
- 3.10 (número máximo de comparações de chaves em busca binária) 163
- 3.11 (caso médio de busca binária) 164
- 3.12 (custo temporal de inserção em tabela indexada ordenada) 165
- 3.13 (número de comparações de chaves em busca por interpolação) 165
- 3.14 (número máximo esperado de níveis de lista com saltos) 178
- 3.15 (custo temporal esperado de busca em lista com saltos) 179
- 3.16 (custo temporal esperado de inserção em lista com saltos) 179
- 3.17 (custo temporal esperado de inserção em lista com saltos) 179
- 3.18 (custo espacial esperado de lista com saltos) 179
- 4.1 (árvore binária de busca e caminhamento em ordem infixa) 197
- 4.2 (pior caso de altura de árvore binária ordinária de busca) 213
- 4.3 (altura de árvore AVL) 232
- 4.4 (pior caso de operação em árvore AVL) 232
- 5.1 (custo temporal de sequência de operações em tabela de destruição) 276
- 5.2 (custo temporal de sequência de acréscimos em tabela indexada dinâmica) 279
- 5.3 (custo temporal amortizado de afunilamento) 282–284
- 6.1 (altura de árvore B) 329–330
- 6.2 (custo de transferência de operação em árvore B) 331
- 6.3 (custo de transferência de operação em árvore B+) 344
- 7.1 (número de nós visitados em busca bem-sucedida em dispersão com encadeamento) 375
- 7.2 (número de nós visitados em busca malsucedida em dispersão com encadeamento com listas desordenadas) 375
- 7.3 (número de nós visitados em busca malsucedida em dispersão com encadeamento com listas ordenadas) 375
- 7.4 (custo temporal de inserção em tabela de dispersão com encadeamento com lista desordenada) 376
- 7.5 (custo temporal de remoção em tabela de dispersão com encadeamento) 376
- 9.1 (pior caso do algoritmo **FB**) 457
- 9.2 (melhor caso do algoritmo **FB**) 457
- 9.3 (pior caso do algoritmo **KMP**) 463
- 9.4 (custo espacial do algoritmo **BM**H) 476
- 9.5 (custo temporal de pré-processamento do algoritmo **BM**H) 476
- 9.6 (melhor caso do algoritmo **KR**) 484
- 9.7 (pior caso do algoritmo **KR**) 484
- 9.8 (pior caso de busca em trie) 497
- 9.9 (custo temporal de remoção de string em trie) 497
- 9.10 (custos temporal e espacial de inserção de string em trie) 497
- 10.1 (índices de pai e filhos em árvore binária completa) 538
- 10.2 (pior caso de inserção em heap) 547
- 10.3 (pior caso de remoção em heap) 547
- 11.1 (pior caso do algoritmo **BubbleSort**) 585
- 11.2 (melhor caso do algoritmo **BubbleSort**) 585–586
- 11.3 (caso médio do algoritmo **BubbleSort**) 586
- 11.4 (custo temporal do algoritmo **SelectionSort**) 588
- 11.5 (número máximo de trocas no algoritmo **SelectionSort**) 588
- 11.6 (pior caso do algoritmo **InsertionSort**) 590
- 11.7 (melhor caso do algoritmo **InsertionSort**) 590
- 11.8 (caso médio do algoritmo **InsertionSort**) 591
- 11.9 (número de comparações do algoritmo **QuickSort** no pior caso) 596–597
- 11.10 (número de trocas do algoritmo **QuickSort** no pior caso) 597
- 11.11 (melhor caso do algoritmo **QuickSort**) 597
- 11.12 (caso médio do algoritmo **QuickSort** básico) 598
- 11.13 (custo temporal esperado do algoritmo **QuickSort** aleatório) 598
- 11.14 (custo espacial do algoritmo **QuickSort** no melhor caso) 598
- 11.15 (custo espacial do algoritmo **QuickSort** no pior caso) 598
- 11.16 (custo temporal do algoritmo **MergeSort**) 604
- 11.17 (custo espacial do algoritmo **MergeSort**) 605
- 11.18 (custo temporal de criação de heap) 609
- 11.19 (custo temporal do algoritmo **HeapSort**) 609
- 11.20 (custo temporal do algoritmo **CountingSort**) 613–614
- 11.21 (custo espacial do algoritmo **CountingSort**) 614
- 11.22 (melhor caso do algoritmo **BucketSort**) 617
- 11.23 (custo espacial do algoritmo BUCKETSORT) 617
- 11.24 (custo temporal do algoritmo **RadixSort**) 621
- 11.25 (custo espacial do algoritmo **RadixSort**) 621
- 11.26 (comparações feitas por um algoritmo de ordenação baseado em comparações) 623
- 11.27 (limite inferior de algoritmo baseado em comparações) 623
- 12.1 (custo de transferência do algoritmo de intercalação binária) 659

teorema (*continuação*) 12.2 (custo temporal de intercalação multíplice de arrays) 662 12.3 (custo de transferência de intercalação multíplice) 672 12.4 (limite inferior para algoritmo de ordenação externa) 673 **TestaDispersao()**, função 403 **TestaMetodo()**, função 628 **TestaOrdenacaoMS()**, função 687 teste de função de dispersão 370 teste de unicidade 583 teto de chave 142 **tEvento**, tipo 567 **tFComparaHuff**, tipo 555 **tFCompara**, tipo 544, 660, 669 **tFDispersaoCuco**, tipo 394 **tFDispersaoDEA**, tipo 382 **tFDispersao**, tipo 373, 406 **tFiltroBloomPtr**, tipo 406 **tFiltroBloom**, tipo 406 **TF**, macro 343 **tFOrdena**, tipo 628 **TG**, macro 343 **tHeapHuff**, tipo 555 **tHeapIM\_Arr**, tipo 660 **tHeap**, tipo 544 **TI**, macro 300, 343 **time()**, função de biblioteca 86, 569 **<time.h>**, cabeçalho de biblioteca 86 tipo. *Procure um tipo específico pelo nome dele* tipo abstrato de dado (TAD) 145–151 **tLanchonete**, tipo 567 **tListaBloom**, tipo 406 **tListaComSaltos**, tipo 171 **tListaNosAtivos**, lista 679 **tListaSE**, tipo 153, 275, 373, 619 **tMatricula**, tipo 694 **tmpfile()**, função de biblioteca 104 **tmpnam()**, função de biblioteca 104 **tNoArvoreBB**, tipo 204 **tNoArvoreHuff**, tipo 555 **tNoAVL**, tipo 229 **tNoBM**, tipo 344 **tNoCaminhoB**, tipo 319 **tNoFolha**, tipo 344 **tNoHeapHuff**, tipo 555 **tNoHeapIM\_Arr**, tipo 660 **tNoHeap**, tipo 544, 567 **tNoInterno**, tipo 344 **tNoListaBloom**, tipo 406 **tNoListaCanHuff**, tipo 559 **tNoListaComSalto**, tipo 170 **tNoListaSE**, tipo 153, 275, 373, 616, 619, 632 **tNome**, tipo 694 **tNoMultiMS**, tipo 298 **tNoMulti**, tipo 294 **tNoPos**, tipo 679

**tNoTrieMachado**, tipo 505 **tNoTrie**, tipo 493 token 502 **tOperacao**, tipo 252 touch (comando do sistema operacional Unix) 82 **tPadraoLexico**, tipo 520 **tParChaveIndice**, tipo 685 transferência de disco 288 tratamento de exceção em abertura de arquivo 96 em árvore multidirecional de busca 300–301 em movimentação de apontador de arquivo 113 em processamento de arquivo 116–117 em tabela de busca 143 **tRegistroCEP**, tipo 695 **tRegistroMEC**, tipo 422, 437, 653, 669, 697 **tRegistro**, tipo 144 trie 486–492 altura de 499 análise de 497–499 aplicações de 487 busca em 488–489 compactada 500 filho de nó de 487 implementação de 492–497 implementações alternativas de 499–500 inserção em 490–492 nó final de 487, 488 nó folha de 488 nó redundante de 500 outros tipos de árvores de busca vs. 498 padrão 487 PATRICIA 500 remoção em 490–492 **TrocaGenerica()**, função 546, 584 **tStatusCuco**, tipo 394 **tStatusDEA**, tipo 382 **tTabelaCuco**, tipo 394 **tTabelaDEA**, tipo 382 **tTabelaDE**, tipo 373 **tTabelaDExt**, tipo 437 **tTabelaIdx**, tipo 145 **tTipoDeColetorDEst**, tipo 422 **tTipoDeEvento**, tipo 567 **tTipoDoNo**, tipo 343 **TT**, macro 343 **tTrieMachado**, tipo 505 **tTrie**, tipo 493 **Tudor.bin**, arquivo de dados 124, 694 **Tudor.txt**, arquivo de dados 114, 118, 693–694

## **U**

**UCHAR\_MAX**, constante de biblioteca 560, 616 **ungetc()**, função de biblioteca 101, 105, 120 unidade central de processamento 67 unidade de transferência 64

## **816 | Índice Remissivo — V**

Unix, sistema operacional conceito de arquivo no 94 portabilidade de stream no 95 **unsigned char**, tipo 562, 616 USB, controlador/barramento de 68

**V**

**ValidaPalavra()**, função 510 valor de dispersão 360 valor inicial de dispersão 369 variável, nomenclatura de 719 **VAZIO**, constante de enumeração 382, 394

## **W**

**"w+b"**, modo de abertura de arquivo 98, 115 **"w+"**, modo de abertura de arquivo 98, 115 **"w+t"**, modo de abertura de arquivo 98, 115 **"wb"**, modo de abertura de arquivo 98, 121 Windows, sistema operacional Microsoft portabilidade de stream no 95 **"w"**, modo de abertura de arquivo 98 **"wt"**, modo de abertura de arquivo 98 *www.ulysseso.com/ed2*, site deste livro li

**X**

xor 366, 700, 708–712